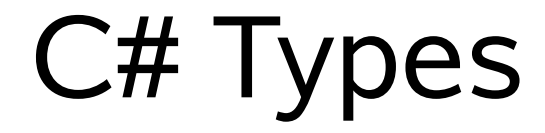

#### Hussam Abu-Libdeh CS 2026, Spring 2009

#### Announcement

- Reminder: Office Hours
	- When: Wednesdays after class until 2pm
	- Where: 4161 Upson Hall
- Homework 1 will be emailed to you tonight
	- If you do not receive it by 5pm, send me an email!
		- [hussam@cs.cornell.edu](mailto:hussam@cs.cornell.edu)
	- Due next Friday 1/30
	- Submit through CMS
	- Write a small C# Program
		- Takes in web page HTML code
		- Produce a list of all hypertext links
		- Count number of links pointing to the same website

# Today's Agenda

- C# Types
	- Reference types
	- Value types
	- Boxing and unboxing
- Basic C# Features
	- Arrays
		- Example: Sudoku Maker
	- OO features
	- Iterators

# Value Types

- Examples:
	- Integer types:
		- Signed: sbyte, int, short, long
		- Unsigned: byte, uint, ushort, ulong
	- Floating point: float, double, decimal
- Traditionally, value types are stored outside dynamic memory allocation range.
	- Stored in *stack* rather than *heap*

# Value Types

- Value types in C# are of two main categories:
	- Structs
	- Enumerations
- Structs fall into these categories:
	- Numeric types
		- Integer, floating point, decimal
	- Bool
	- User-defined structs

# Value Types

- All value types have default constructors assigning them values
- Generally can not be assigned null
	- Except in special cases
		- Won't be discussed in this class

# Reference Types

- Reference types are always dynamically allocated
- Variables based on reference types (called objects) store *references* to the actual data
- The following keywords are used to declare a reference type
	- class, interface, delegate
- Example:
	- String type: string

# Comparison of Types

- Value type variables directly contain values
- Inheritance:
	- Value types inherit from System. ValueType
		- Treated specially by runtime; no subclassing
	- Inherit from System.object
- Assignment:
	- Assigning one value type to another copies the contained value
	- Assigning one reference type object to another duplicates the reference but not the actual value!

# Memory Layout

}

- Reference Types • Value Types
	- { A  $a = new A()$ ;  $A b = a;$

}

{ int  $a = 123$ ; int  $b = a$ ;

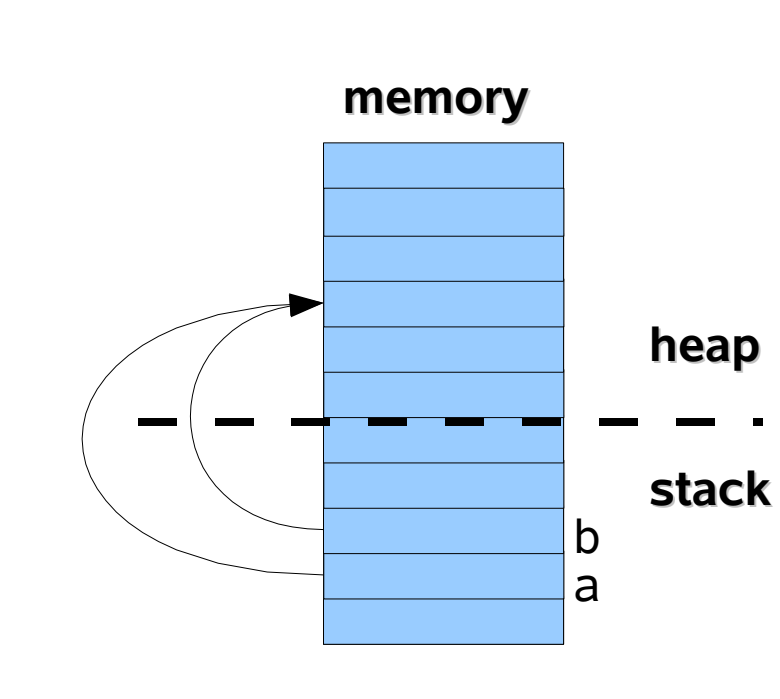

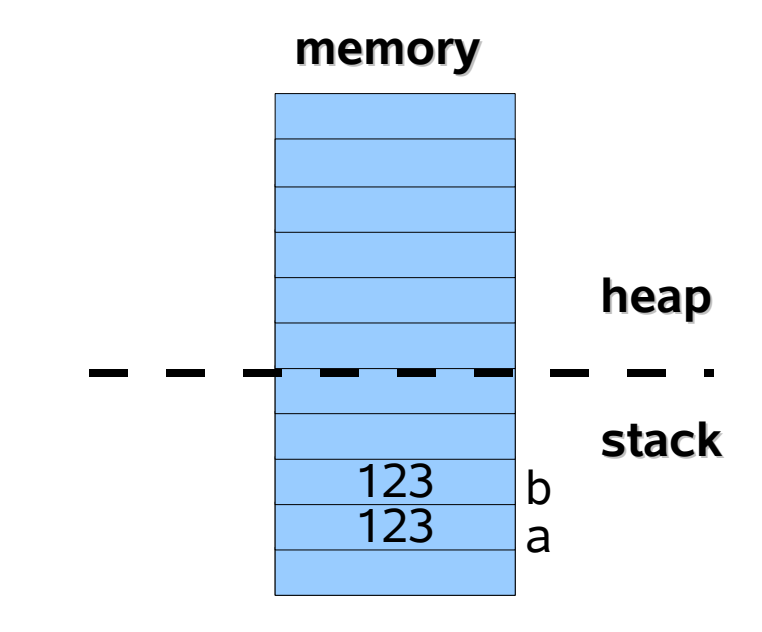

# Boxing and Unboxing

- Value types variables are not objects
	- This gives performance gain in most cases
	- But value variables can become objects on demand
	- Called "boxing"; reverse is called "unboxing"

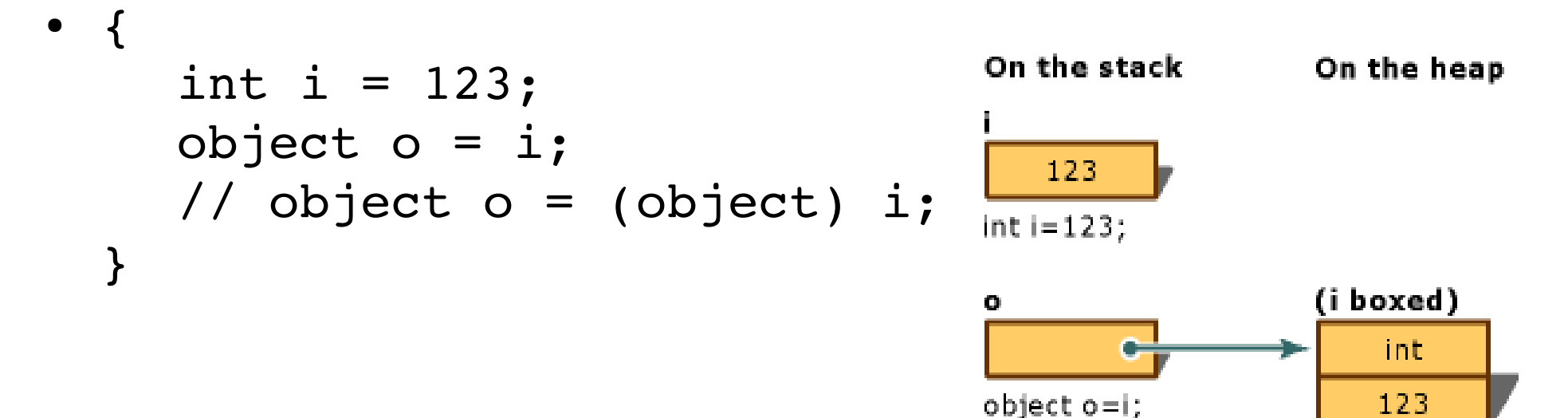

#### Quiz: what will happen?

```
• Foo a = new Food);
 Foo b = a;
 b. X = 10;Console.WriteLine(a.X); // output ?
```
- $\bullet$  int a = 1; int  $b = a$ ;  $b = 10$  ; Console.WriteLine(a); // output ?
- This is important for parameter passing

#### Enum Example

• Definition

```
enum ClassDay
\{Monday,
  Wednesday,
  Friday
}
```
• Instantiation ClassDay today = ClassDay.Friday;

#### Structs

- A struct is a user-defined value type
- Contains a collection of fields, methods, and properties
- Suitable for representing lightweight objects such as Point, Rectangle ..etc
	- You can define a Point as a class (reference type)
	- However, struct can be less expensive in terms of memory
	- Example, array of 100 struct points is less expensive than an array of 100 class points. Why ?

#### Struct Example

• Definition

```
struct Point {
  public int x, y;
  public Point (int x, int y) {
    this.x = x;
    this.y = y;
  }
}
```
• Instantiation

```
Point a = new Point(10, 20);
a. x = 30;
```
## Default Values for C# Variables

- Often variables in C# are given default values even if not assigned explicitly
	- $\bullet$  string s;  $\prime$  / s == null
	- double x;  $// x == 0.0$
- Default values are only given to:
	- Instance variables, static variables, array elements
- Class example
	- DefaultValues.cs

#### C# Arrays

- Simple definition
	- $\bullet$  int[] array = new int[30];
- "Jagged" Arrays
	- $\bullet$  int[][] array = new int[2][];  $array[0] = new int[100];$  $array[1]$  = new int[5];
	- The "outer" array with two elements will be stored consecutively. However, the inner arrays  $\langle \text{array}[0] \, \, \text{8} \,$  $array[1]$ ) will not be stored consecutively in heap.
		- Recall that arrays are reference-type objects
	- Can have arbitrary dimensions

## C# Arrays

- Multidimensional Arrays
	- Stored sequentially
	- Visually look like a rectangle (or a cube or a hypercube depending on the number of dimensions)
- Example
	- $\bullet$  int[,] array = new int[9, 9];  $array[3,8] = 100;$
- Class Example
	- SudokuMaker.cs